Subject: vzsplit Posted by [tomp](https://new-forum.openvz.org/index.php?t=usrinfo&id=1746) on Tue, 18 Dec 2007 23:25:18 GMT [View Forum Message](https://new-forum.openvz.org/index.php?t=rview&th=5007&goto=25253#msg_25253) <> [Reply to Message](https://new-forum.openvz.org/index.php?t=post&reply_to=25253)

Hi

Why does vzsplit create config files that allow overcommitment of memory (allocation of memory that is) even when the -s 0 switch is used to ignore swap space?

I ran the command, vzsplit -n 25 -s0, created a VE based on this config, and the output of vzcalc is below:

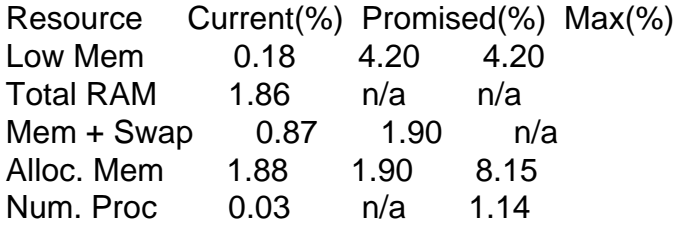

IF alloc mem if =~8% then 25\*8% is 200% allocation!